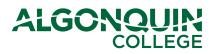

## How can I make my documents accessible?

Refer to the following chart for easy ways to make your documents accessible.

| All Software                                                                                                    |                                                                                                    |
|----------------------------------------------------------------------------------------------------|----------------------------------------------------------------------------------------------------|
| <ul> <li>Do</li> <li>Use the built-in accessibility checker</li> <li>Add alt-text to non-text objects</li> <li>Create and save accessible templates for future use</li> <li>Convert accessible documents into PDF</li> <li>Use a sans serif font between 12 and 18pt for body text</li> <li>Label images and refer to them as their image number, not description</li> <li>Ensure a contrast ratio of at least 4:5:1</li> </ul> | <ul> <li>Don't</li> <li>Use large amounts of bold,<br/>underlined, italics and all caps</li> <li>Use animated text</li> <li>Use images of text</li> </ul>                                                                                                    |
| Word<br>Do Don't                                                                                                    |                                                                                                    |
| <ul> <li>Use at least a 12pt sans serif font</li> <li>Use built in styles to format your document</li> <li>Create an automatic table of contents</li> <li>Provide context for your hyperlinks</li> <li>Use the indentation and spacing option in the paragraph pane to create whitespace</li> <li>Start a new page by using a page break</li> <li>Use bulleted numbers and numbered lists</li> <li>Use page numbers</li> </ul>  | <ul> <li>Use an unusual, difficult to read font</li> <li>Use italics or underlined text</li> <li>Use tab or enter to create whitespace<br/>and page breaks</li> <li>Use an image, table or graph without<br/>alt-text</li> <li>Use fancy bullets</li> <li>Use text boxes</li> </ul> |

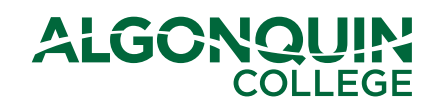

| <ul> <li>Do</li> <li>Use a built-in slide layout</li> <li>Change your slide templates through the master slide view</li> <li>Set the tab order manually for any custom slides</li> <li>Expand on the contents of a slide in the slide notes</li> </ul>                                                               | <ul> <li>Don't</li> <li>Use text smaller than 30pt</li> <li>Use transitions</li> <li>Use animations</li> </ul> |
|----------------------------------------------------------------------------------------------------|----------------------------------------------------------------------------------------------------|
| Excel                                                                                                    |                                                                                                    |
| <ul> <li>Do</li> <li>Use named styles</li> <li>Give all of your tabs a descriptive name</li> <li>Remove any unnecessary blank cells</li> <li>Specify clear and concise table headers</li> <li>Add a title and axis labels to charts</li> <li>Distinguish between lines with shape, texture and line types</li> </ul> | Use colours to distinguish cells                                                                               |
| PDFs                                                                                                    |                                                                                                    |
| <ul> <li>Do</li> <li>Start with an accessible document<br/>before converting to a PDF</li> <li>Convert scanned images of text into<br/>searchable text</li> <li>Use the accessibility checker for all<br/>PDFs</li> </ul>                                                                                            | <ul> <li>Convert an inaccessible document to a PDF</li> </ul>                                                  |